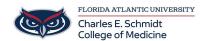

<u>Knowledgebase</u> > <u>Office/Windows Support</u> > <u>How to use the Field list in a Pivot Table</u>

## How to use the Field list in a Pivot Table

Marcelle Gornitsky - 2019-09-26 - Office/Windows Support

## Use the Field List to arrange fields in a PivotTable

For more information, please visit this <u>link</u>.

For in person training on how to create pivot tables, please submit a ticket.